## α-ГБДГ (α-гидроксибутиратдегидрогеназа) DGKC

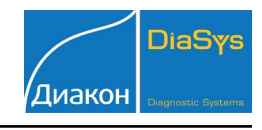

## Параметры для ввода в программу анализатора iLab-Taurus

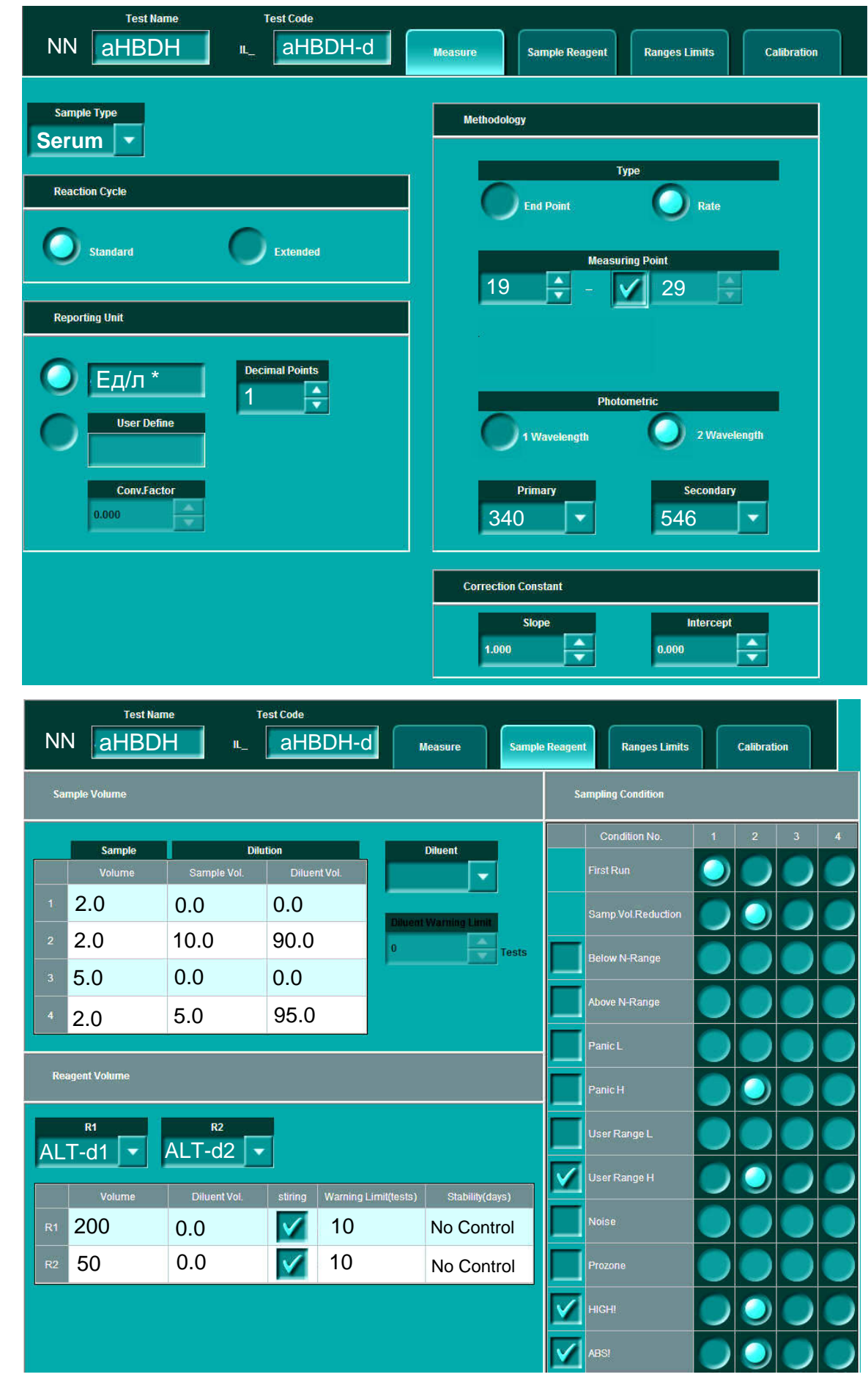

## α-ГБДГ (α-гидроксибутиратдегидрогеназа) DGKC

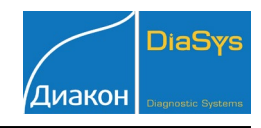

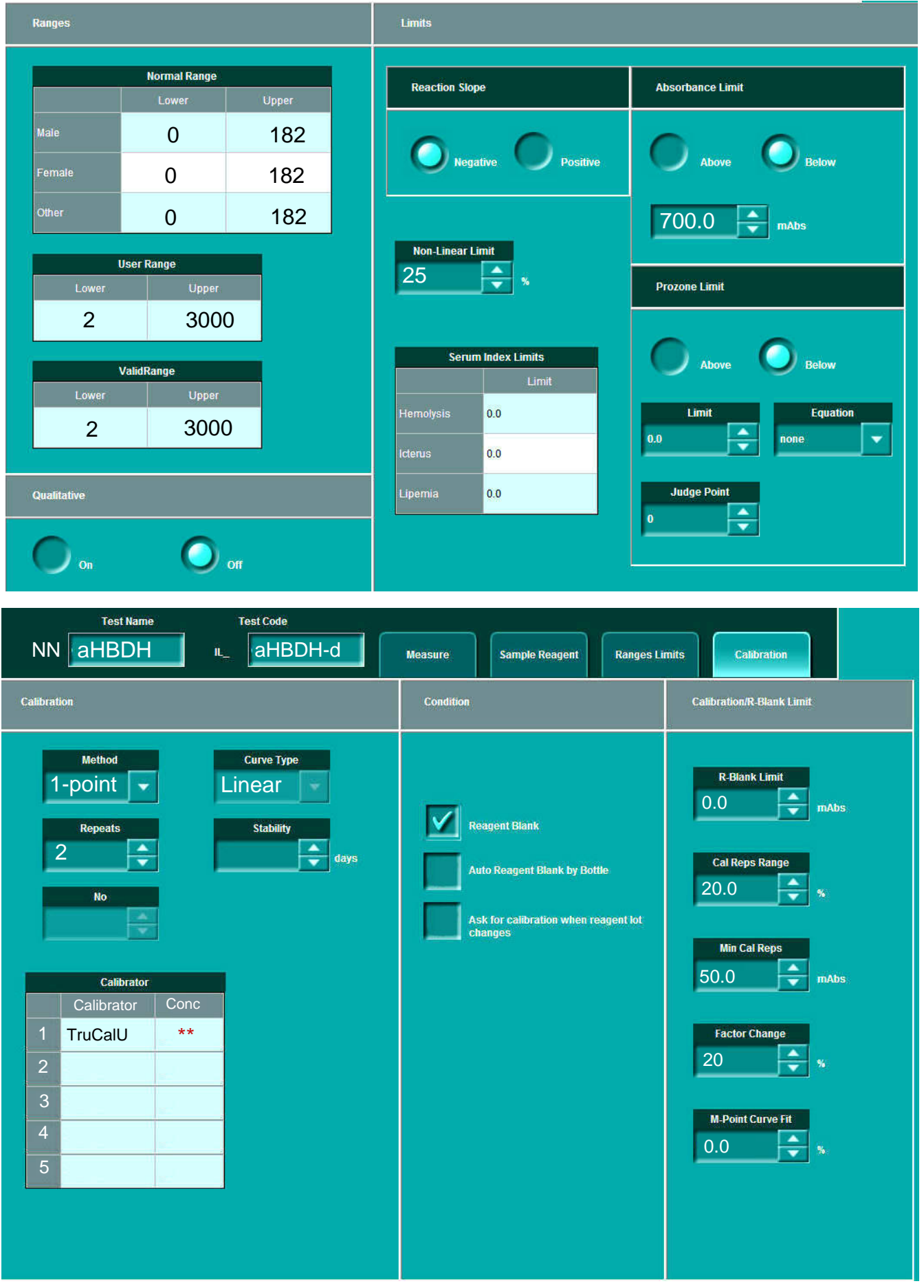

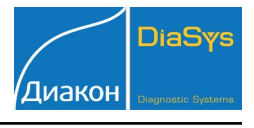

- \*-Рекомендуемый параметр.
- \*\* Вводится из паспорта калибратору.

Тип калибровки: Линейная (калибратор TruCalU) или по фактору (см инструкцию). Контроль по TruLab N и TruLab P.